# Algorithms

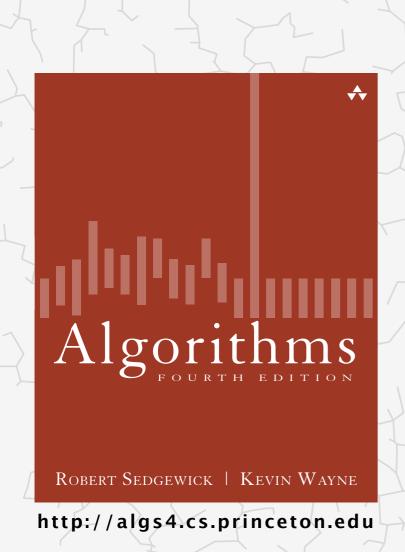

# 1.5 UNION-FIND

- dynamic connectivity
- quick find
- quick union
- improvements
- applications

## Subtext of today's lecture (and this course)

#### Steps to developing a usable algorithm.

- Model the problem.
- Find an algorithm to solve it.
- Fast enough? Fits in memory?
- If not, figure out why not.
- Find a way to address the problem.
- Iterate until satisfied.

The scientific method.

Mathematical analysis.

# 1.5 UNION-FIND

- dynamic connectivity
- · quick find
- quick union
- improvements
  - applications

Algorithms

ROBERT SEDGEWICK | KEVIN WAYNE

http://algs4.cs.princeton.edu

## Dynamic connectivity problem

#### Given a set of N objects, support two operation:

- Connect two objects.
- Is there a path connecting the two objects?

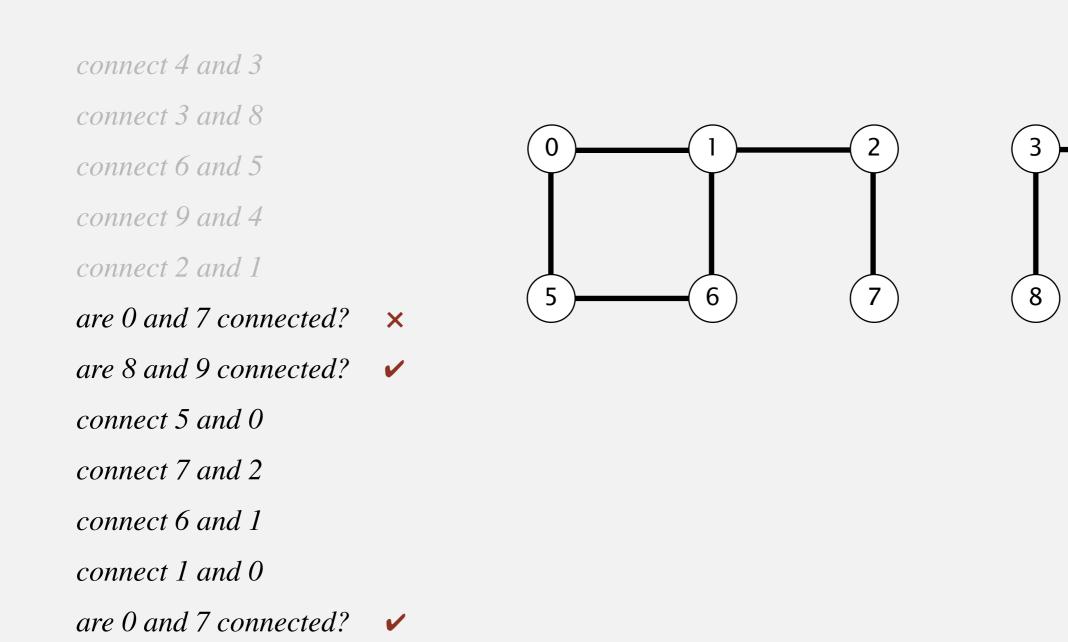

## A larger connectivity example

Q. Is there a path connecting p and q?

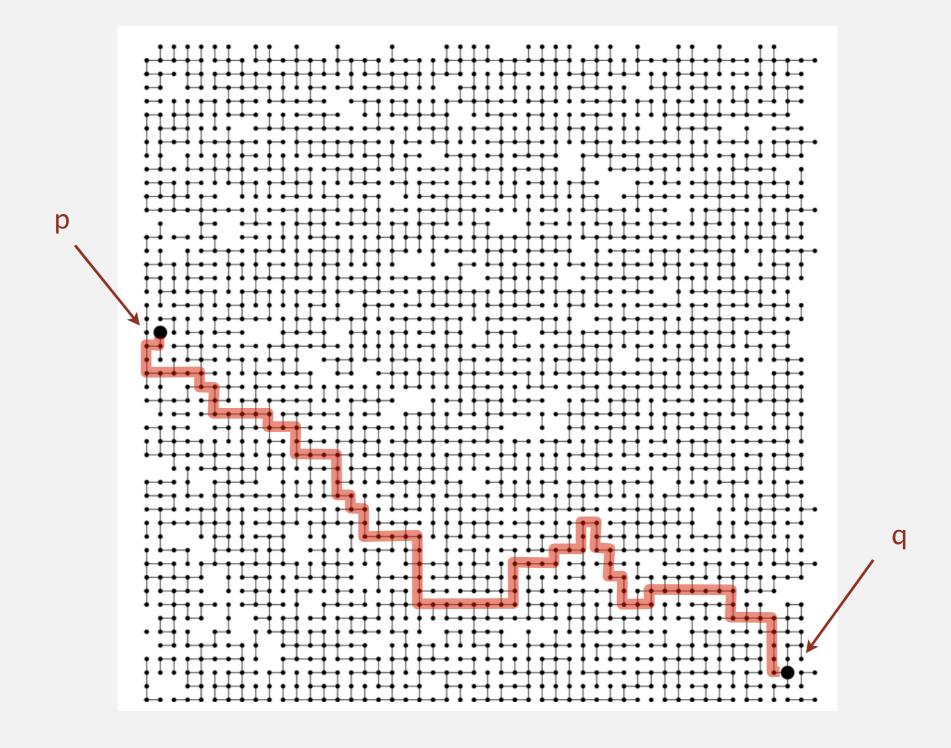

A. Yes.

## Modeling the objects

#### Applications involve manipulating objects of all types.

- Pixels in a digital photo.
- Computers in a network.
- Friends in a social network.
- Transistors in a computer chip.
- Elements in a mathematical set.
- Variable names in a Fortran program.
- Metallic sites in a composite system.

#### When programming, convenient to name objects 0 to N-1.

- Use integers as array index.
- Suppress details not relevant to union-find.

can use symbol table to translate from site names to integers: stay tuned (Chapter 3)

### Modeling the connections

#### We assume "is connected to" is an equivalence relation:

- Reflexive: p is connected to p.
- Symmetric: if *p* is connected to *q*, then *q* is connected to *p*.
- Transitive: if p is connected to q and q is connected to r,
   then p is connected to r.

Connected component. Maximal set of objects that are mutually connected.

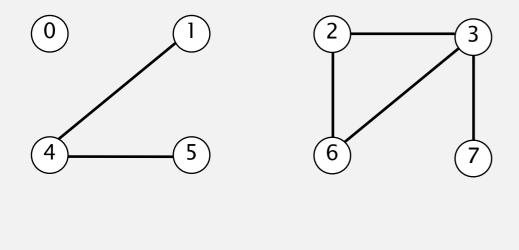

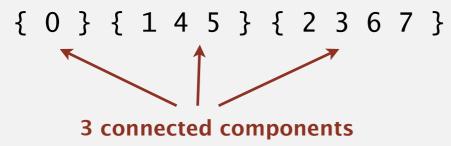

## Implementing the operations

Find. In which component is object *p* ?

Connected. Are objects p and q in the same component?

Union. Replace components containing objects p and q with their union.

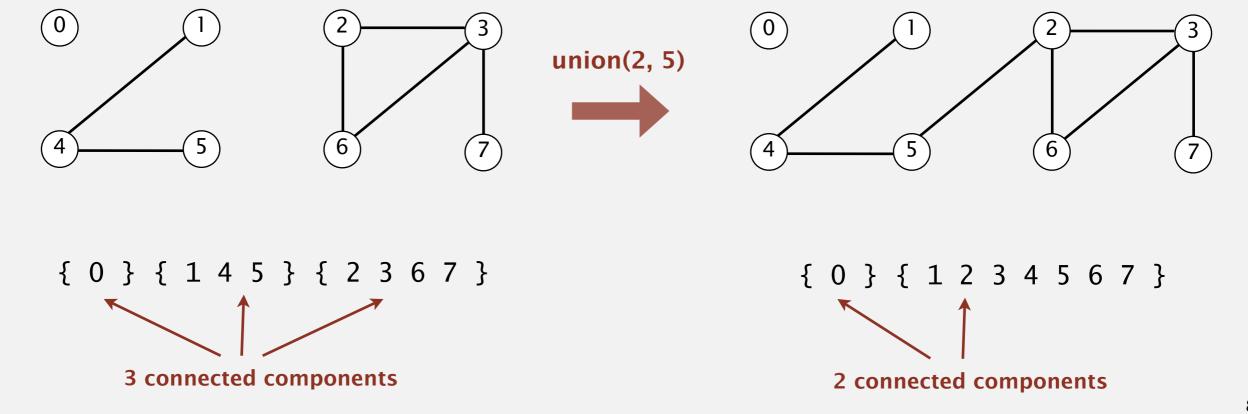

## Union-find data type (API)

Goal. Design efficient data structure for union-find.

- Number of objects N can be huge.
- Number of operations M can be huge.
- Union and find operations may be intermixed.

```
public class UF

UF(int N)

initialize union-find data structure with N singleton objects (0 \text{ to } N-1)

void union(int p, int q)

add connection between p and q

int find(int p)

component identifier for p(0 \text{ to } N-1)

boolean connected(int p, int q)

are p and q in the same component?
```

```
public boolean connected(int p, int q)
{ return find(p) == find(q); }
```

1-line implementation of connected()

### **Dynamic-connectivity client**

- Read in number of objects N from standard input.
- Repeat:
  - read in pair of integers from standard input
  - if they are not yet connected, connect them and print out pair

```
public static void main(String[] args)
{
   int N = StdIn.readInt();
   UF uf = new UF(N);
   while (!StdIn.isEmpty())
      int p = StdIn.readInt();
      int q = StdIn.readInt();
      if (!uf.connected(p, q))
         uf.union(p, q);
         StdOut.println(p + " " + q);
}
```

```
% more tinyUF.txt
10
4 3
           already connected
```

# 1.5 UNION-FIND

dynamic connectivity

quick find

quick union

improvements

applications

Algorithms

ROBERT SEDGEWICK | KEVIN WAYNE

http://algs4.cs.princeton.edu

## Quick-find [eager approach]

#### Data structure.

• Integer array id[] of length N.

• Interpretation: id[p] is the id of the component containing p.

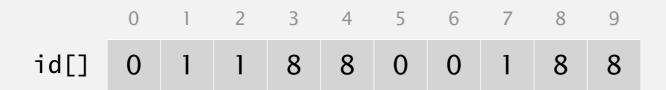

0, 5 and 6 are connected 1, 2, and 7 are connected 3, 4, 8, and 9 are connected

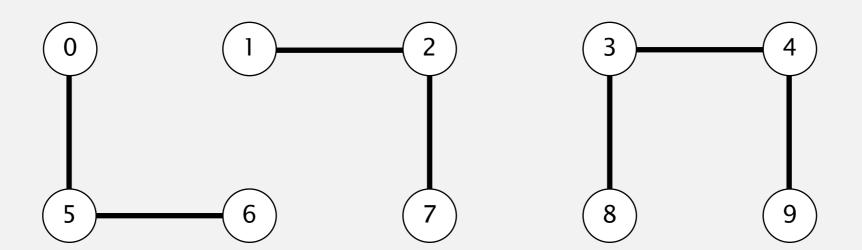

## Quick-find [eager approach]

#### Data structure.

- Integer array id[] of length N.
- Interpretation: id[p] is the id of the component containing p.

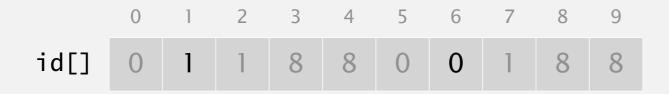

Find. What is the id of p?

Connected. Do p and q have the same id?

id[6] = 0; id[1] = 1
6 and 1 are not connected

Union. To merge components containing p and q, change all entries whose id equals id[p] to id[q].

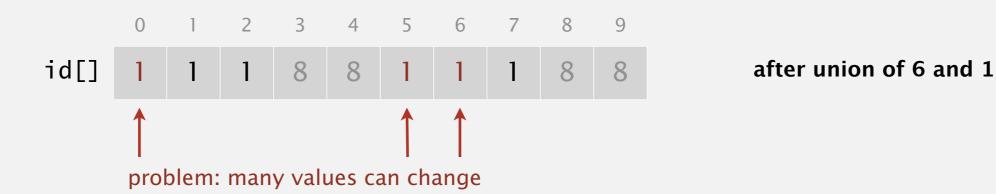

## Quick-find demo

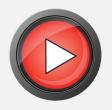

0

 $\left(1\right)$ 

(2)

 $\left(3\right)$ 

 $\left(4\right)$ 

 $\left( \mathsf{5} \right)$ 

 $\binom{6}{}$ 

(7)

8

9

id[] 0 1 2 3 4 5 6 7 8 9

id[] 0 1 2 3 4 5 6 7 8 9

## Quick-find demo

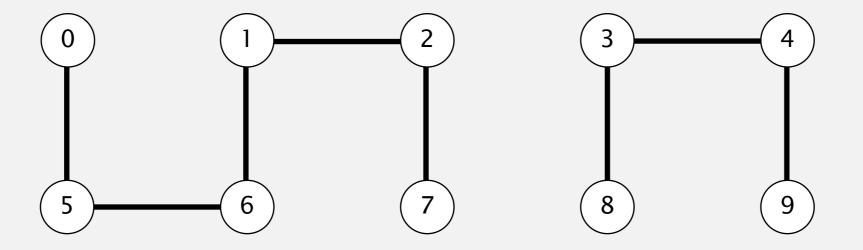

|      | 0 | 1 | 2 | 3 | 4 | 5 | 6 | 7 | 8 | 9 |
|------|---|---|---|---|---|---|---|---|---|---|
| id[] | 1 | 1 | 1 | 8 | 8 | 1 | 1 | 1 | 8 | 8 |

## Quick-find: Java implementation

```
public class QuickFindUF
   private int[] id;
   public QuickFindUF(int N)
      id = new int[N];
                                                             set id of each object to itself
      for (int i = 0; i < N; i++)
                                                             (N array accesses)
       id[i] = i;
   }
                                                             return the id of p
   public int find(int p)
                                                             (1 array access)
   { return id[p]; }
   public void union(int p, int q)
      int pid = id[p];
       int qid = id[q];
                                                             change all entries with id[p] to id[q]
       for (int i = 0; i < id.length; i++)
                                                             (at most 2N + 2 array accesses)
          if (id[i] == pid) id[i] = qid;
```

### Quick-find is too slow

Cost model. Number of array accesses (for read or write).

| algorithm  | initialize | union | find | connected |
|------------|------------|-------|------|-----------|
| quick-find | N          | N     | 1    | 1         |

order of growth of number of array accesses

quadratic

Union is too expensive. It takes  $N^2$  array accesses to process a sequence of N union operations on N objects.

## Quadratic algorithms do not scale

#### Rough standard (for now).

- 109 operations per second.
- 109 words of main memory.
- Touch all words in approximately 1 second.
- a truism (roughly) since 1950!

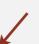

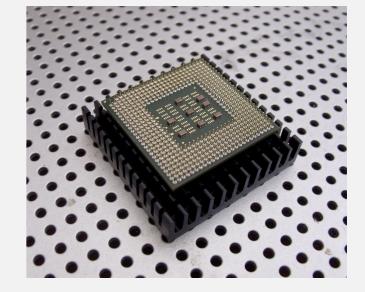

#### Ex. Huge problem for quick-find.

- 109 union commands on 109 objects.
- Quick-find takes more than 10<sup>18</sup> operations.
- 30+ years of computer time!

### Quadratic algorithms don't scale with technology.

- New computer may be 10x as fast.
- But, has 10x as much memory ⇒
   want to solve a problem that is 10x as big.
- With quadratic algorithm, takes 10x as long!

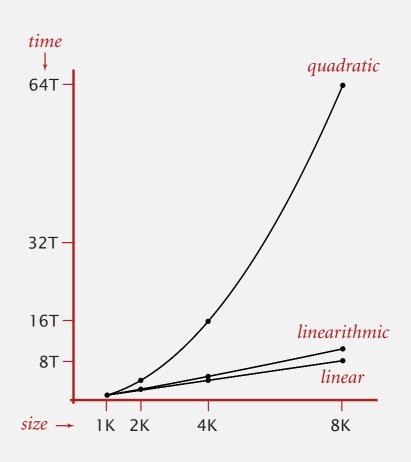

# 1.5 UNION-FIND

- dynamic connectivity
- guick find
- quick union
- improvements
  - applications

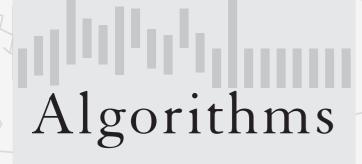

ROBERT SEDGEWICK | KEVIN WAYNE

http://algs4.cs.princeton.edu

## Quick-union [lazy approach]

#### Data structure.

- Integer array id[] of length N.
- Interpretation: id[i] is parent of i.
- Root of i is id[id[id[...id[i]...]]].

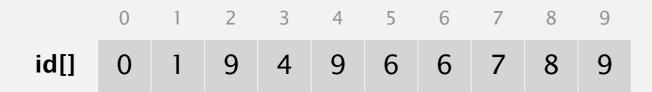

keep going until it doesn't change (algorithm ensures no cycles)

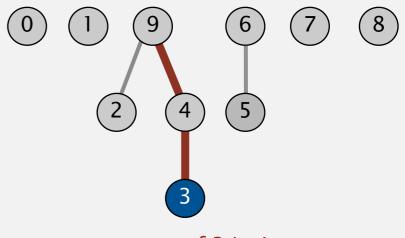

parent of 3 is 4 root of 3 is 9

## Quick-union [lazy approach]

#### Data structure.

- Integer array id[] of length N.
- Interpretation: id[i] is parent of i.
- Root of i is id[id[id[...id[i]...]]].

|      |   |   |   |   |   | 5 |   |   |   |   |
|------|---|---|---|---|---|---|---|---|---|---|
| id[] | 0 | 1 | 9 | 4 | 9 | 6 | 6 | 7 | 8 | 9 |

Find. What is the root of p?

Connected. Do p and q have the same root?

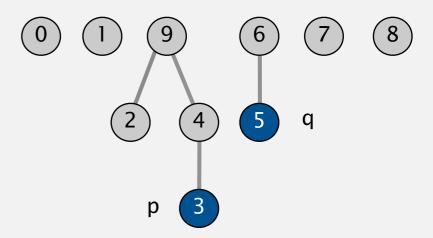

root of 3 is 9
root of 5 is 6
3 and 5 are not connected

Union. To merge components containing p and q, set the id of p's root to the id of q's root.

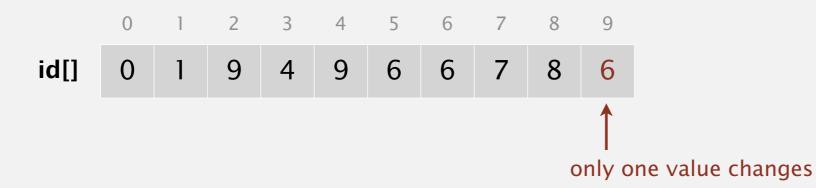

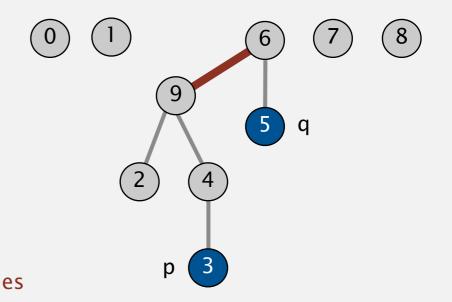

## Quick-union demo

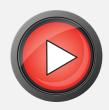

0 1 2 3 4 5 6 7 8 9

id[] 0 1 2 3 4 5 6 7 8 9
id[] 0 1 2 3 4 5 6 7 8 9

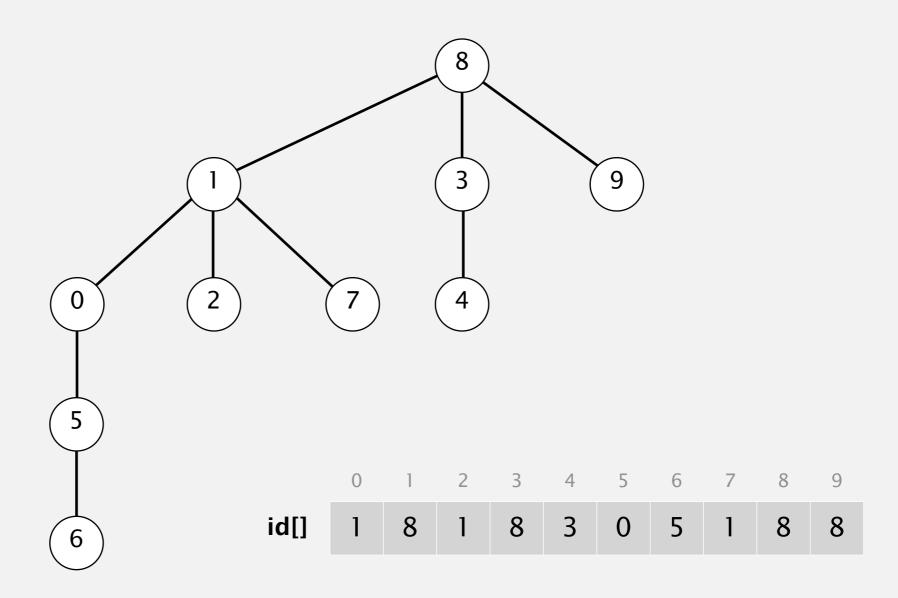

## Quick-union: Java implementation

```
public class QuickUnionUF
{
   private int[] id;
   public QuickUnionUF(int N)
                                                                set id of each object to itself
       id = new int[N];
                                                                (N array accesses)
       for (int i = 0; i < N; i++) id[i] = i;
   public int find(int i)
                                                                chase parent pointers until reach root
      while (i != id[i]) i = id[i];
                                                                (depth of i array accesses)
       return i;
   public void union(int p, int q)
      int i = find(p);
                                                                change root of p to point to root of q
      int j = find(q);
                                                                (depth of p and q array accesses)
      id[i] = j;
}
```

#### Quick-union is also too slow

Cost model. Number of array accesses (for read or write).

| algorithm   | initialize | union | find | connected |              |
|-------------|------------|-------|------|-----------|--------------|
| quick-find  | N          | N     | 1    | 1         |              |
| quick-union | N          | N †   | N    | N         | ← worst case |

† includes cost of finding roots

#### Quick-find defect.

- Union too expensive (*N* array accesses).
- Trees are flat, but too expensive to keep them flat.

#### Quick-union defect.

- Trees can get tall.
- Find/connected too expensive (could be N array accesses).

# 1.5 UNION-FIND

- dynamic connectivity
- quick find
- quick union
- improvements
- applications

Algorithms

ROBERT SEDGEWICK | KEVIN WAYNE

http://algs4.cs.princeton.edu

## Improvement 1: weighting

#### Weighted quick-union.

- Modify quick-union to avoid tall trees.
- Keep track of size of each tree (number of objects).
- Balance by linking root of smaller tree to root of larger tree.

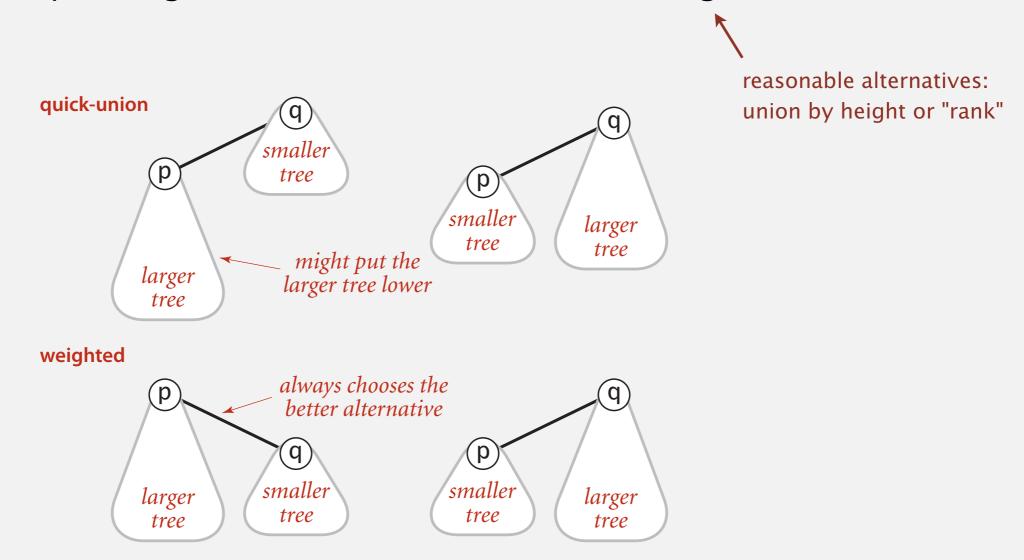

## Weighted quick-union demo

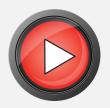

0 1 2 3 4 5 6 7 8 9

id[] 0 1 2 3 4 5 6 7 8 9

id[] 0 1 2 3 4 5 6 7 8 9

# Weighted quick-union demo

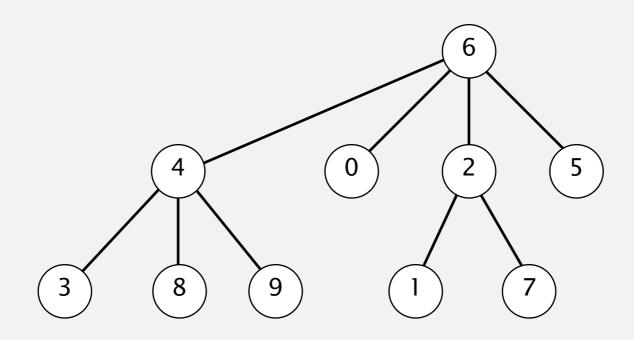

id[] 6 2 6 4 6 6 6 2 4 4

## Quick-union and weighted quick-union example

#### quick-union

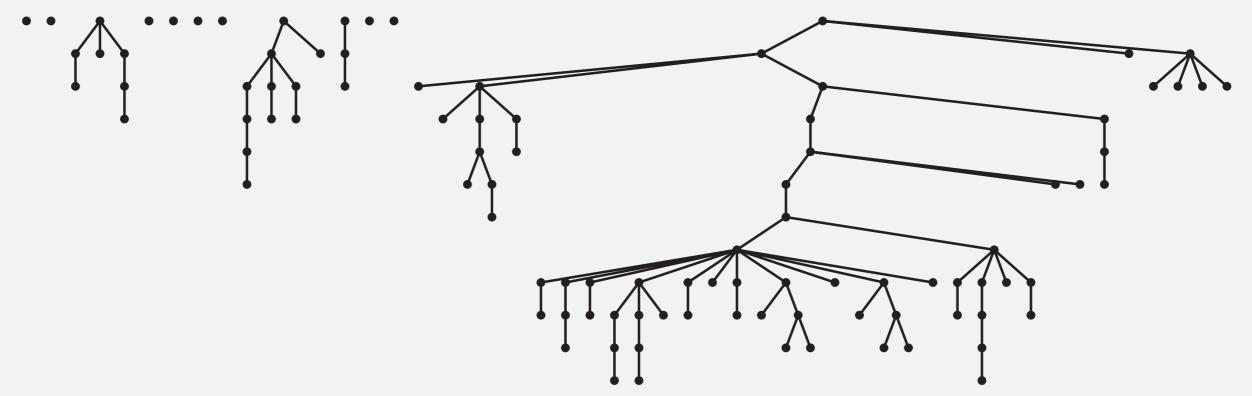

average distance to root: 5.11

#### weighted

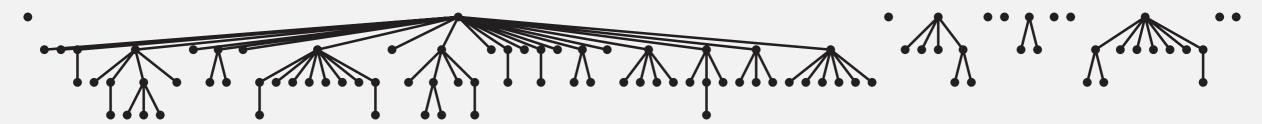

average distance to root: 1.52

Quick-union and weighted quick-union (100 sites, 88 union() operations)

### Weighted quick-union: Java implementation

Data structure. Same as quick-union, but maintain extra array sz[i] to count number of objects in the tree rooted at i.

Find/connected. Identical to quick-union.

Union. Modify quick-union to:

- Link root of smaller tree to root of larger tree.
- Update the sz[] array.

## Weighted quick-union analysis

#### Running time.

- Find: takes time proportional to depth of *p*.
- Union: takes constant time, given roots.

lg = base-2 logarithm

Proposition. Depth of any node x is at most  $\lg N$ .

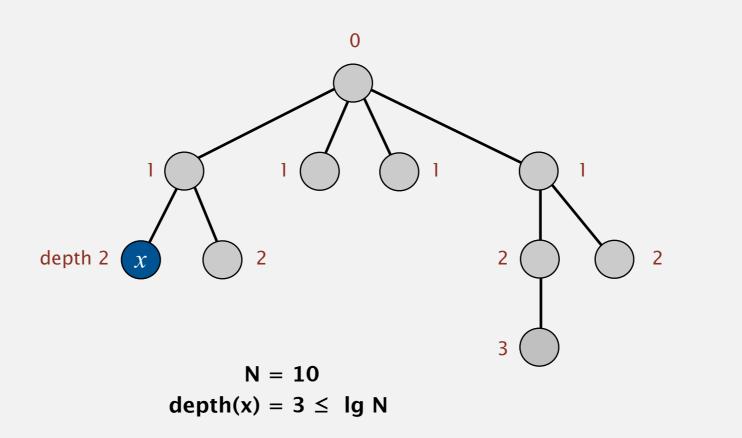

## Weighted quick-union analysis

### Running time.

- Find: takes time proportional to depth of p.
- Union: takes constant time, given roots.

lg = base-2 logarithm

Proposition. Depth of any node x is at most  $\lg N$ .

Pf. What causes the depth of object *x* to increase?

Increases by 1 when tree  $T_1$  containing x is merged into another tree  $T_2$ .

- The size of the tree containing x at least doubles since  $|T_2| \ge |T_1|$ .
- Size of tree containing *x* can double at most lg *N* times. Why?

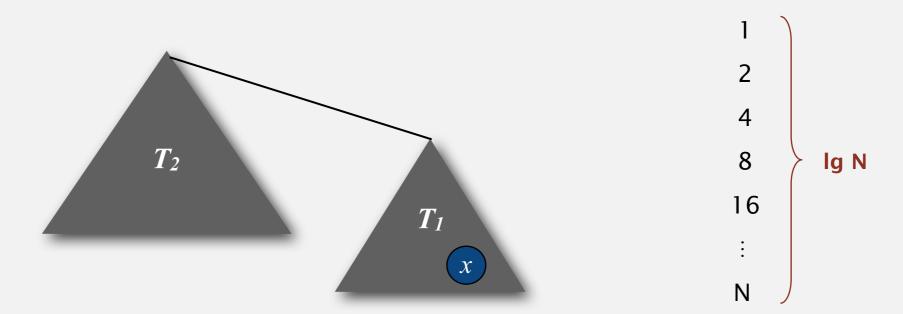

## Weighted quick-union analysis

#### Running time.

- Find: takes time proportional to depth of *p*.
- Union: takes constant time, given roots.

Proposition. Depth of any node x is at most  $\lg N$ .

| algorithm   | initialize | union  | find | connected |
|-------------|------------|--------|------|-----------|
| quick-find  | N          | N      | 1    | 1         |
| quick-union | N          | N †    | N    | N         |
| weighted QU | N          | lg N † | lg N | lg N      |

† includes cost of finding roots

- Q. Stop at guaranteed acceptable performance?
- A. No, easy to improve further.

# Improvement 2: path compression

Quick union with path compression. Just after computing the root of p, set the id[] of each examined node to point to that root.

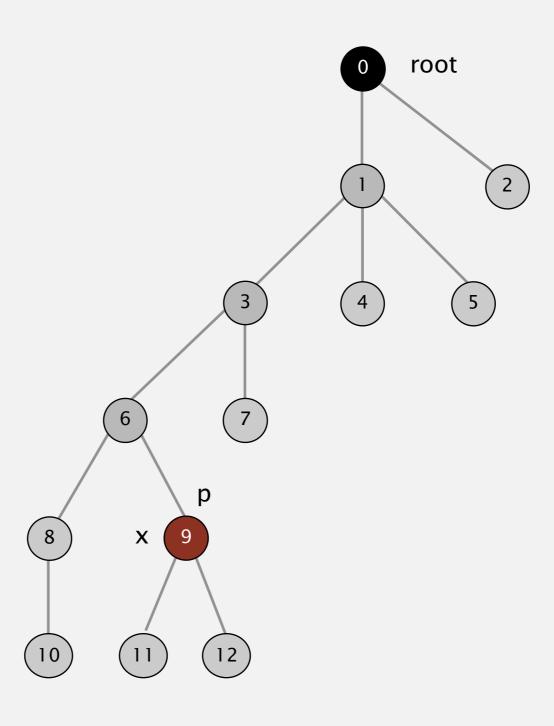

# Improvement 2: path compression

Quick union with path compression. Just after computing the root of p, set the id[] of each examined node to point to that root.

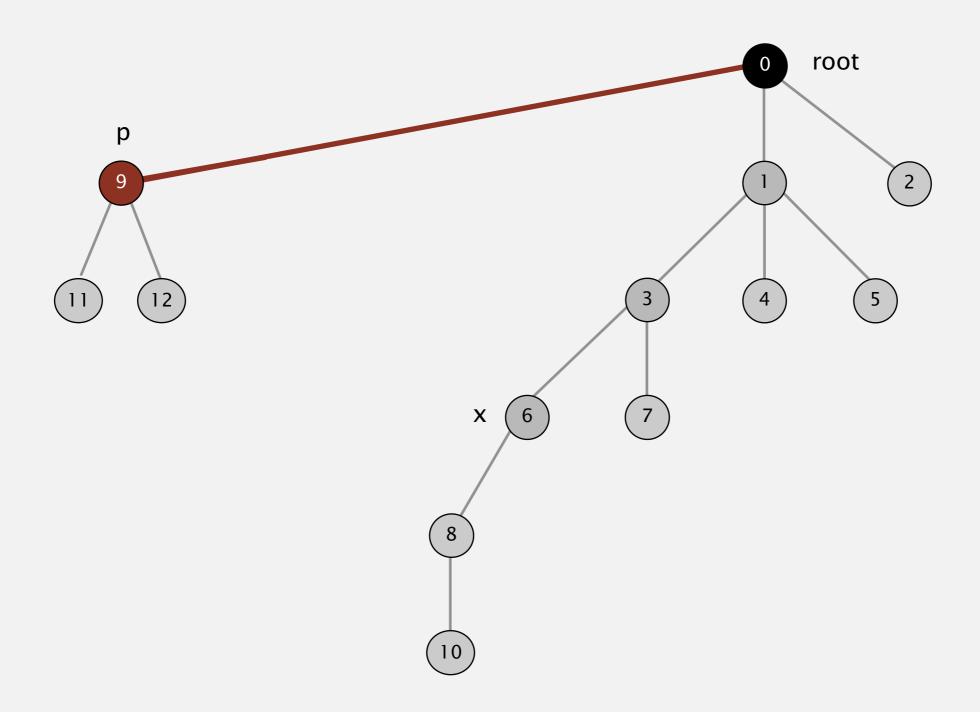

# Improvement 2: path compression

Quick union with path compression. Just after computing the root of p, set the id[] of each examined node to point to that root.

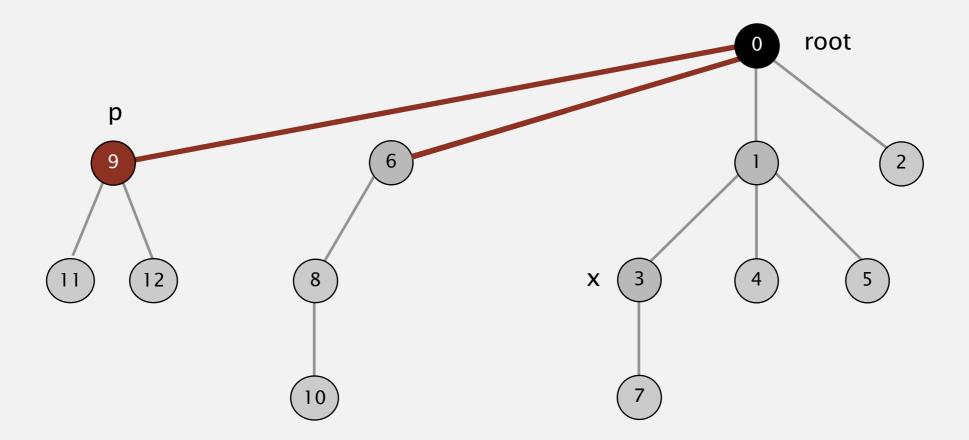

# Improvement 2: path compression

Quick union with path compression. Just after computing the root of p, set the id[] of each examined node to point to that root.

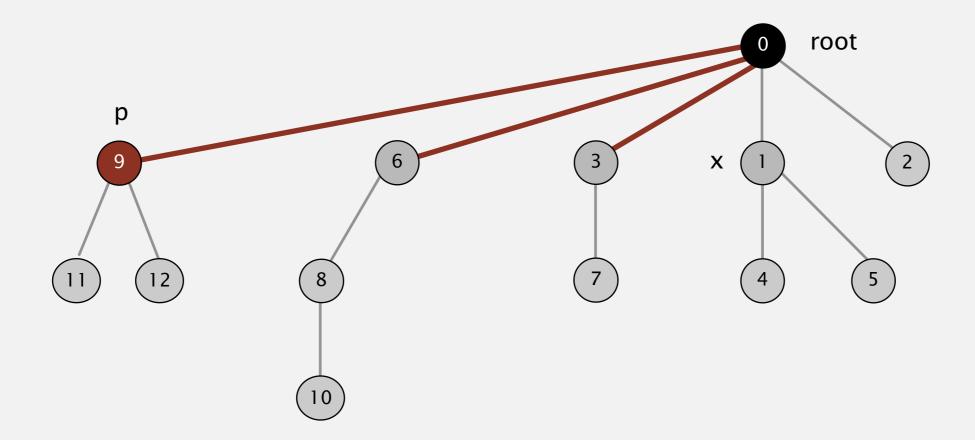

# Improvement 2: path compression

Quick union with path compression. Just after computing the root of p, set the id[] of each examined node to point to that root.

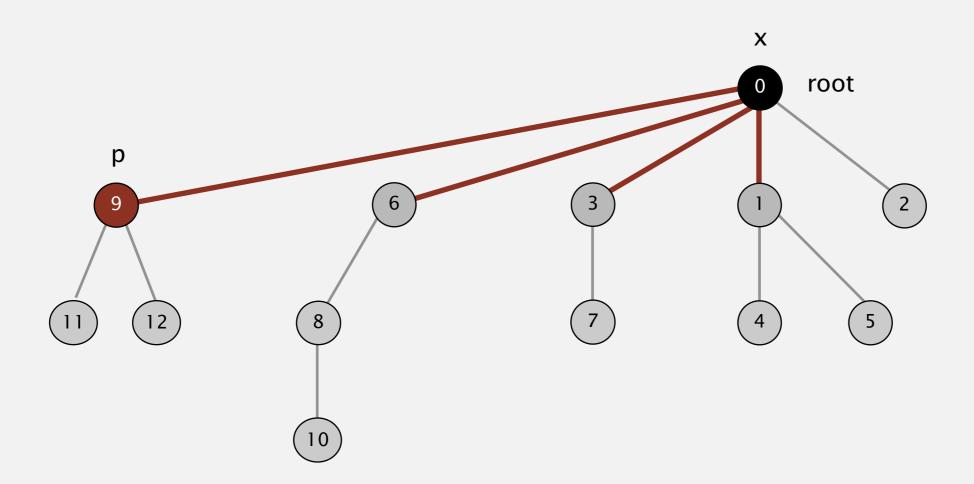

Bottom line. Now, find() has the side effect of compressing the tree.

### Path compression: Java implementation

Two-pass implementation: add second loop to find() to set the id[] of each examined node to the root.

Simpler one-pass variant (path halving): Make every other node in path point to its grandparent.

In practice. No reason not to! Keeps tree almost completely flat.

### Weighted quick-union with path compression: amortized analysis

Proposition. [Hopcroft-Ulman, Tarjan] Starting from an empty data structure, any sequence of M union-find ops on N objects makes  $\leq c(N+M\lg^*N)$  array accesses.

- Analysis can be improved to  $N + M \alpha(M, N)$ .
- Simple algorithm with fascinating mathematics.

| N      | lg* N |
|--------|-------|
| 1      | 0     |
| 2      | 1     |
| 4      | 2     |
| 16     | 3     |
| 65536  | 4     |
| 265536 | 5     |

iterated lg function

#### Linear-time algorithm for *M* union-find ops on *N* objects?

- Cost within constant factor of reading in the data.
- In theory, WQUPC is not quite linear.
- In practice, WQUPC is linear.

Amazing fact. [Fredman-Saks] No linear-time algorithm exists.

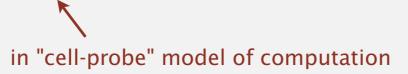

### Summary

Key point. Weighted quick union (and/or path compression) makes it possible to solve problems that could not otherwise be addressed.

| algorithm                      | worst-case time |  |
|--------------------------------|-----------------|--|
| quick-find                     | MN              |  |
| quick-union                    | MN              |  |
| weighted QU                    | N + M log N     |  |
| QU + path compression          | N + M log N     |  |
| weighted QU + path compression | N + M lg* N     |  |

order of growth for M union-find operations on a set of N objects

#### Ex. [109 unions and finds with 109 objects]

- WQUPC reduces time from 30 years to 6 seconds.
- Supercomputer won't help much; good algorithm enables solution.

# 1.5 UNION-FIND

- dynamic connectivity
- · quick find
- quick union
- improvements
- applications

Algorithms

ROBERT SEDGEWICK | KEVIN WAYNE

http://algs4.cs.princeton.edu

### Union-find applications

- Percolation.
- Games (Go, Hex).
- ✓ Dynamic connectivity.
  - Least common ancestor.
  - Equivalence of finite state automata.
  - Hoshen-Kopelman algorithm in physics.
  - Hinley-Milner polymorphic type inference.
  - Kruskal's minimum spanning tree algorithm.
  - Compiling equivalence statements in Fortran.
  - Morphological attribute openings and closings.
  - Matlab's bwlabel() function in image processing.

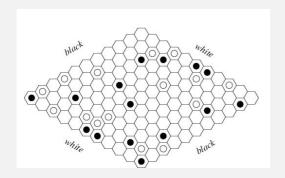

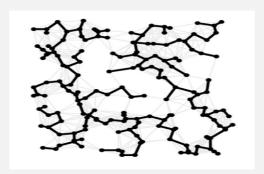

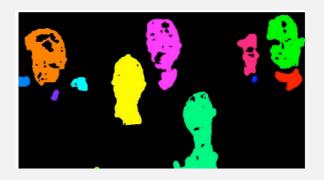

#### **Percolation**

#### An abstract model for many physical systems:

- *N*-by-*N* grid of sites.
- Each site is open with probability p (and blocked with probability 1-p).
- System percolates iff top and bottom are connected by open sites.

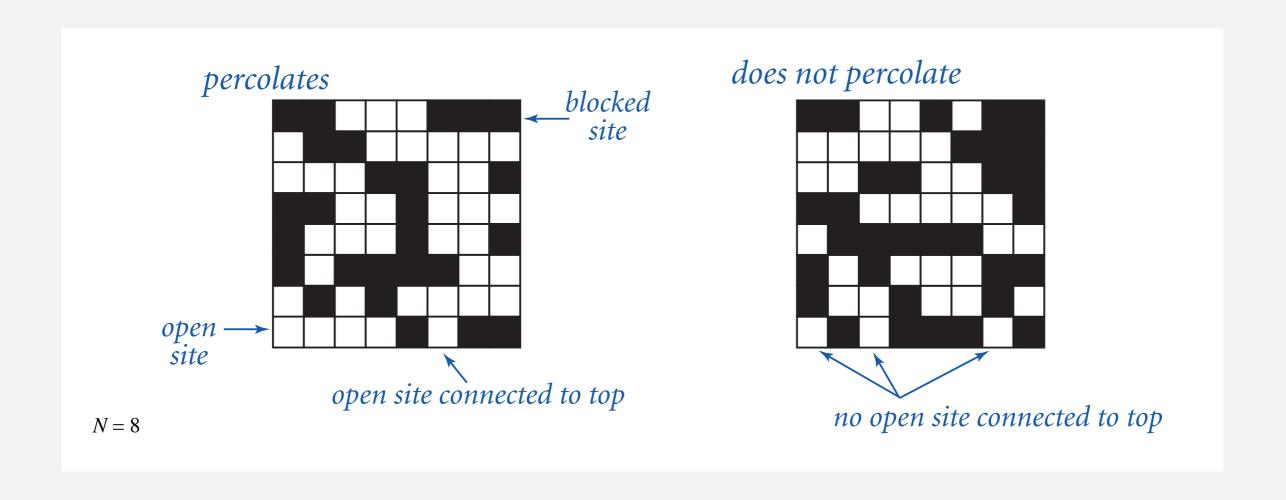

### **Percolation**

### An abstract model for many physical systems:

- *N*-by-*N* grid of sites.
- Each site is open with probability p (and blocked with probability 1-p).
- System percolates iff top and bottom are connected by open sites.

| model              | system     | vacant site | occupied site | percolates   |
|--------------------|------------|-------------|---------------|--------------|
| electricity        | material   | conductor   | insulated     | conducts     |
| fluid flow         | material   | empty       | blocked       | porous       |
| social interaction | population | person      | empty         | communicates |

# Likelihood of percolation

Depends on grid size N and site vacancy probability p.

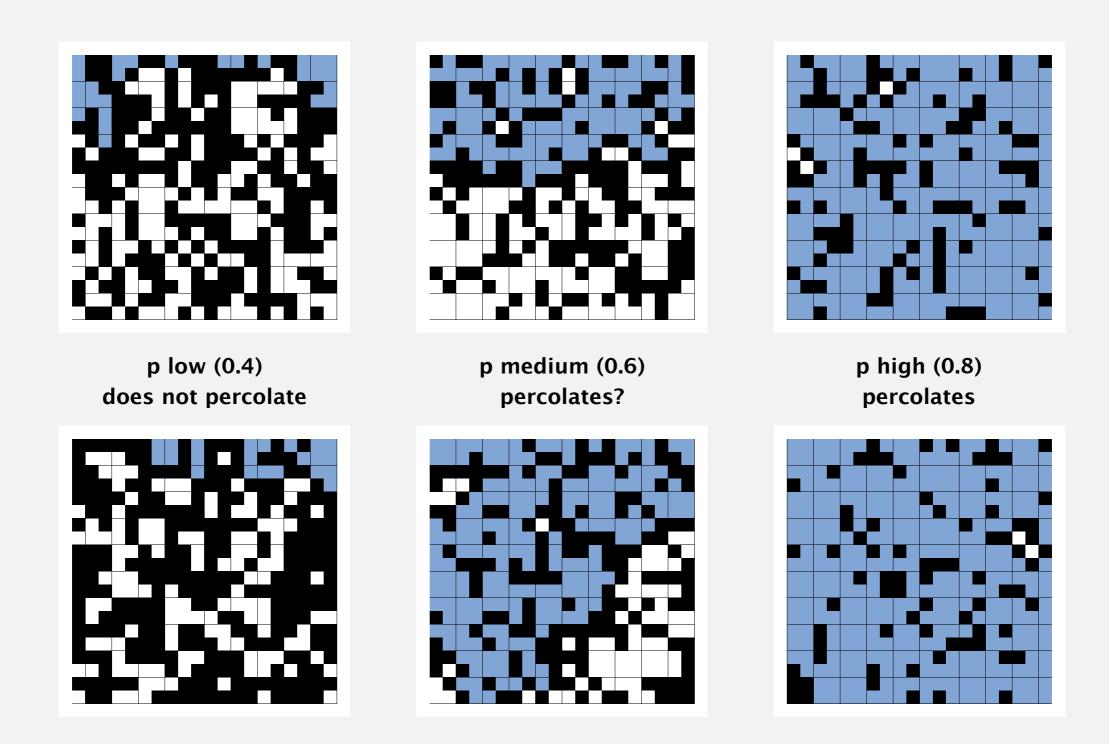

### Percolation phase transition

When N is large, theory guarantees a sharp threshold  $p^*$ .

- $p > p^*$ : almost certainly percolates.
- $p < p^*$ : almost certainly does not percolate.
- Q. What is the value of  $p^*$ ?

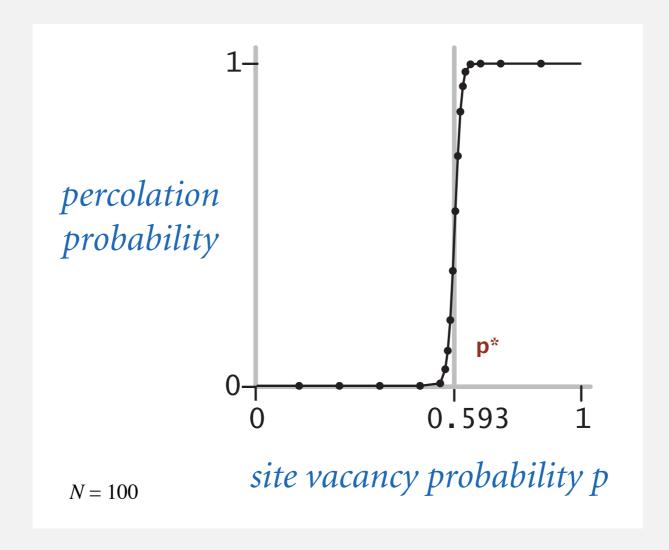

### Monte Carlo simulation

- Initialize all sites in an N-by-N grid to be blocked.
- Declare random sites open until top connected to bottom.
- Vacancy percentage estimates  $p^*$ .

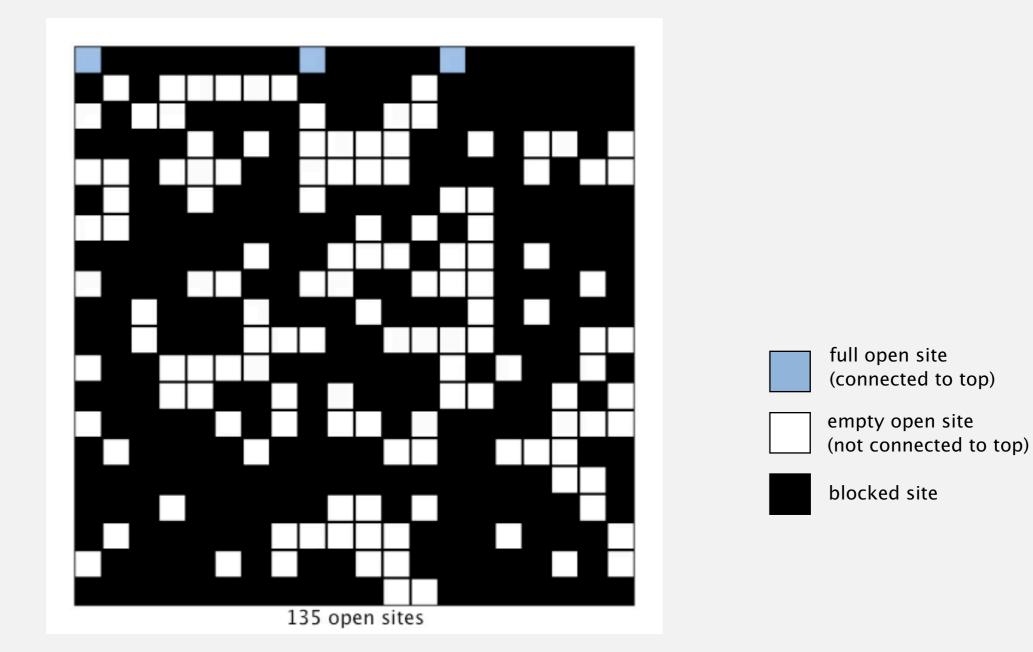

N = 20

- Q. How to check whether an *N*-by-*N* system percolates?
- A. Model as a dynamic connectivity problem and use union-find.

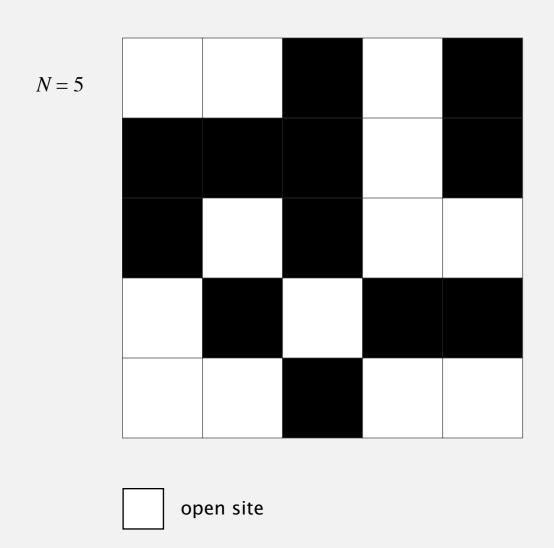

blocked site

- Q. How to check whether an *N*-by-*N* system percolates?
  - Create an object for each site and name them 0 to  $N^2 1$ .

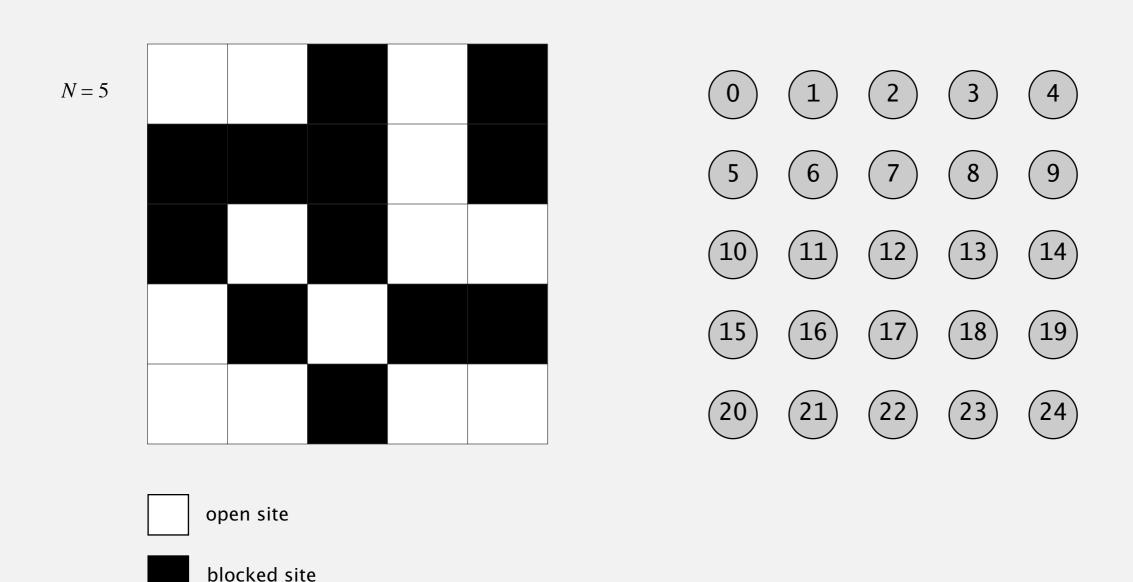

- Q. How to check whether an *N*-by-*N* system percolates?
  - Create an object for each site and name them 0 to  $N^2 1$ .
  - Sites are in same component iff connected by open sites.

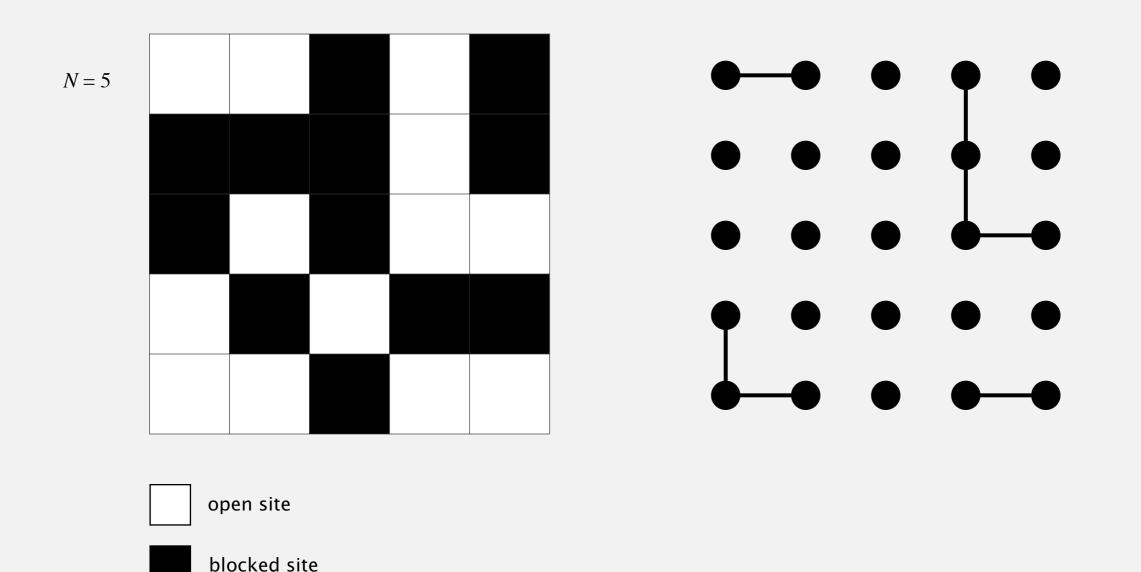

- Q. How to check whether an *N*-by-*N* system percolates?
  - Create an object for each site and name them 0 to  $N^2 1$ .
  - Sites are in same component iff connected by open sites.
  - Percolates iff any site on bottom row is connected to any site on top row.

brute-force algorithm: N 2 calls to connected()

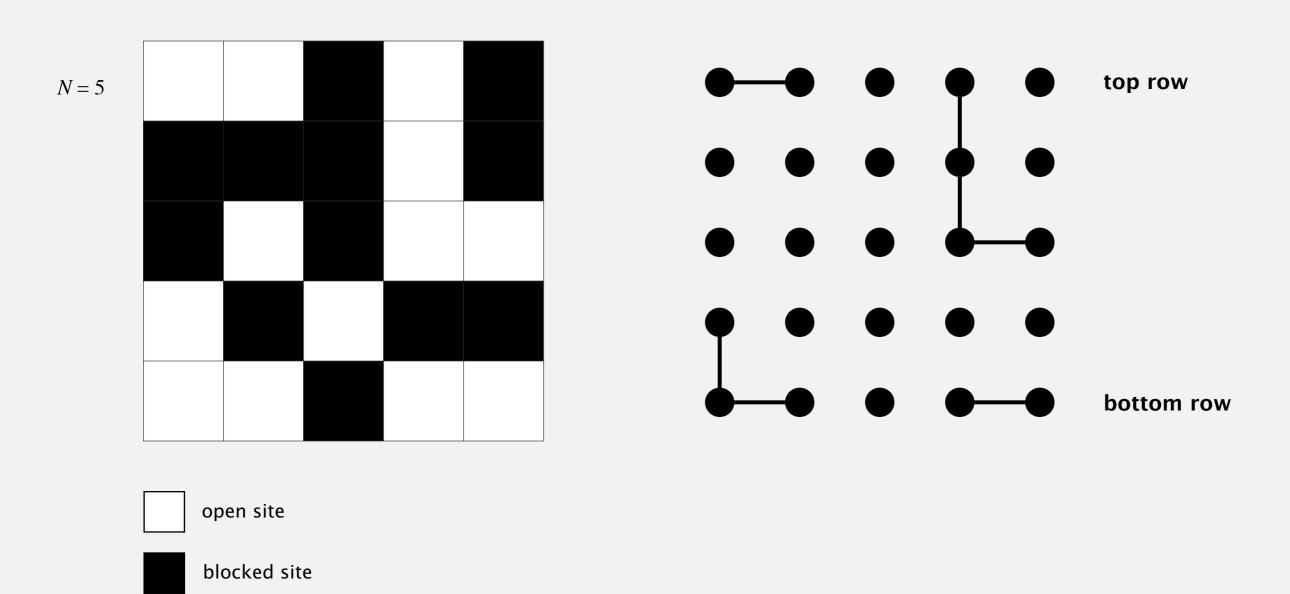

Clever trick. Introduce 2 virtual sites (and connections to top and bottom).

Percolates iff virtual top site is connected to virtual bottom site.

more efficient algorithm: only 1 call to connected()

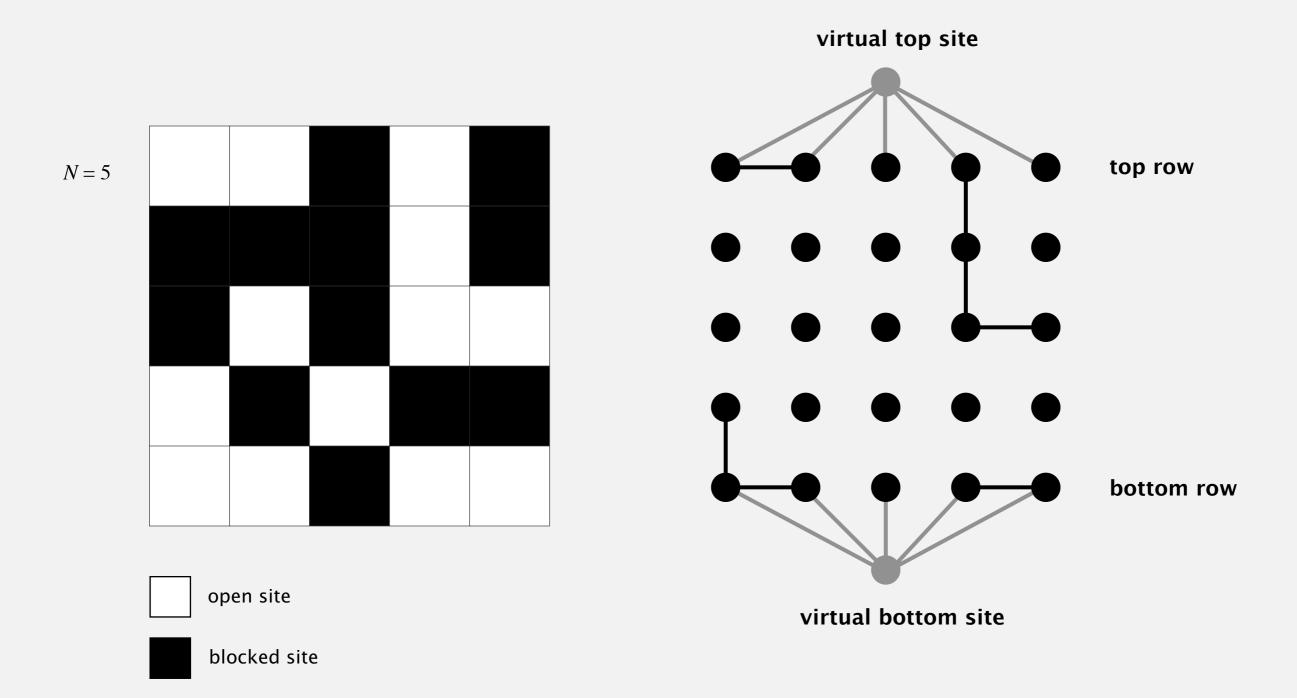

Q. How to model opening a new site?

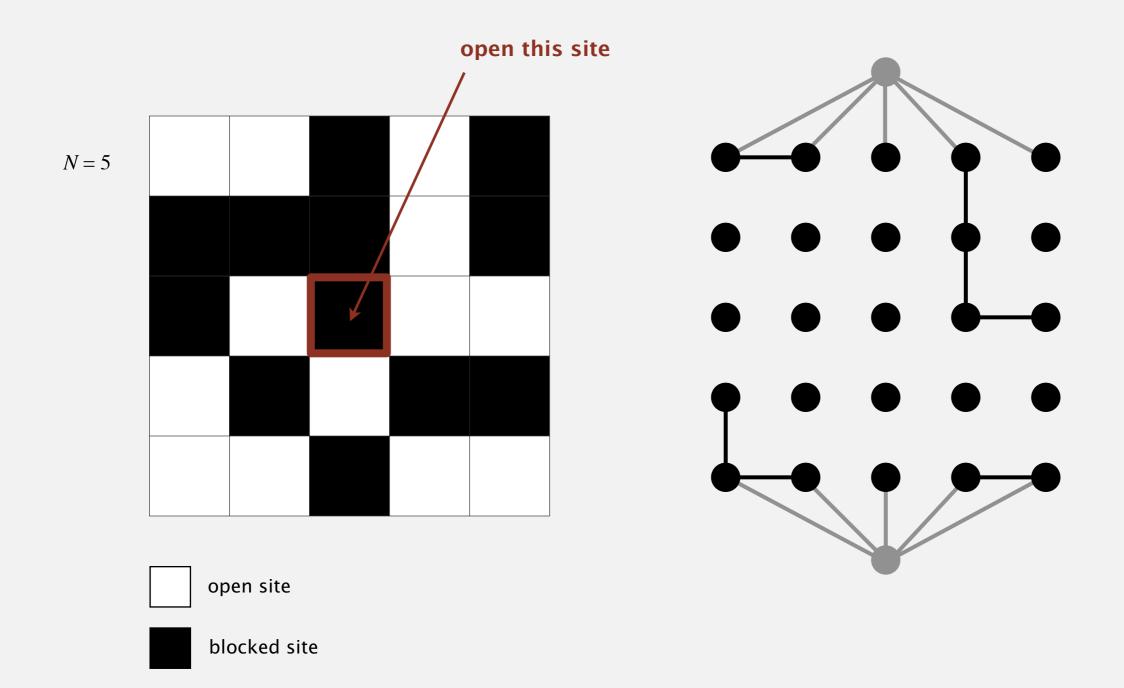

- Q. How to model opening a new site?
- A. Mark new site as open; connect it to all of its adjacent open sites.

up to 4 calls to union()

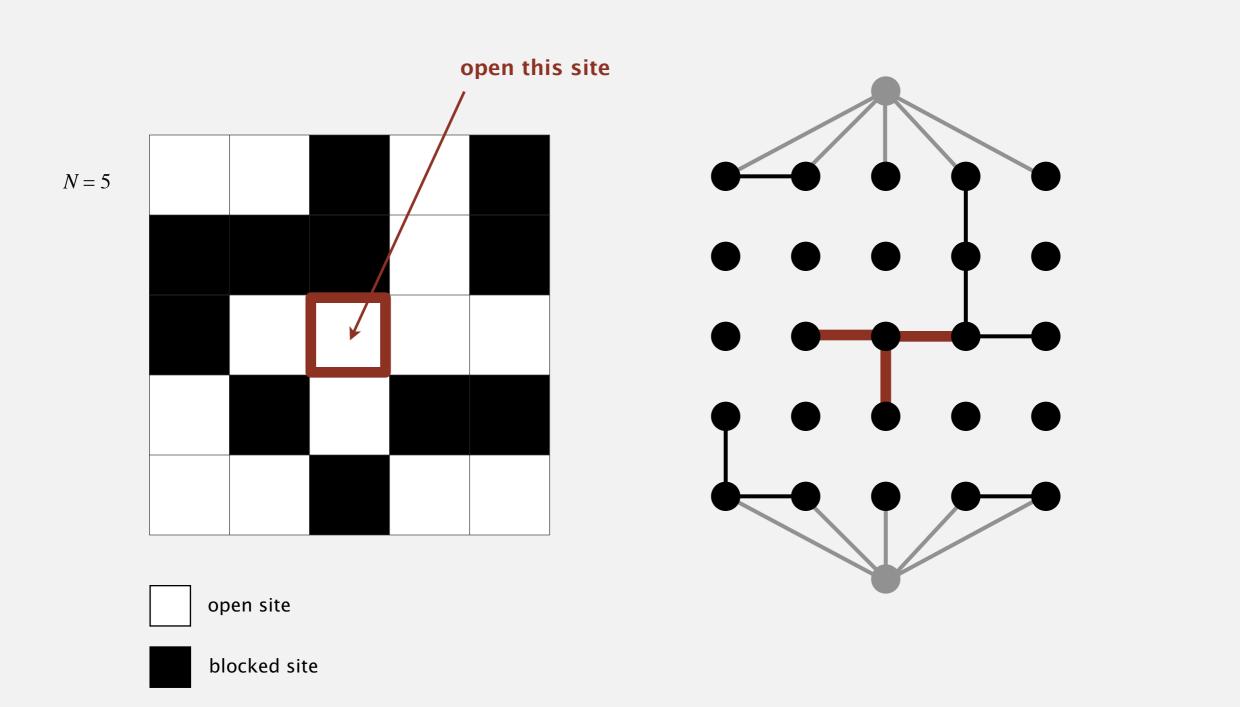

### Percolation threshold

- Q. What is percolation threshold  $p^*$ ?
- A. About 0.592746 for large square lattices.

constant known only via simulation

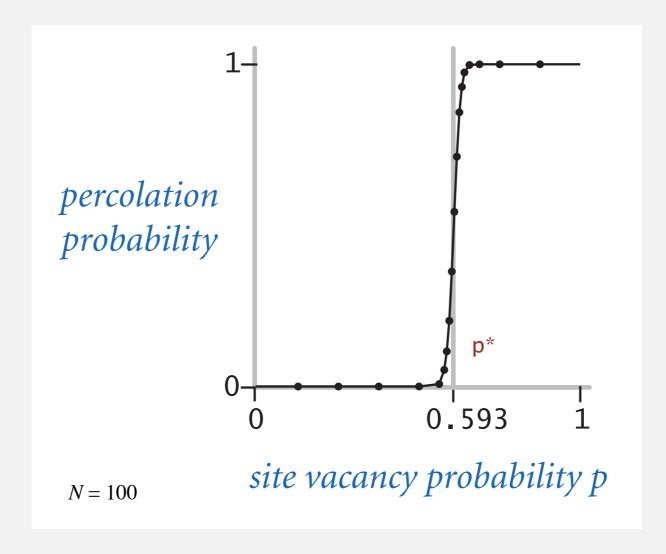

Fast algorithm enables accurate answer to scientific question.

### Subtext of today's lecture (and this course)

#### Steps to developing a usable algorithm.

- Model the problem.
- Find an algorithm to solve it.
- Fast enough? Fits in memory?
- If not, figure out why.
- Find a way to address the problem.
- Iterate until satisfied.

The scientific method.

Mathematical analysis.